# **Implement ACI Transit Routing (Multipod)**

## **Contents**

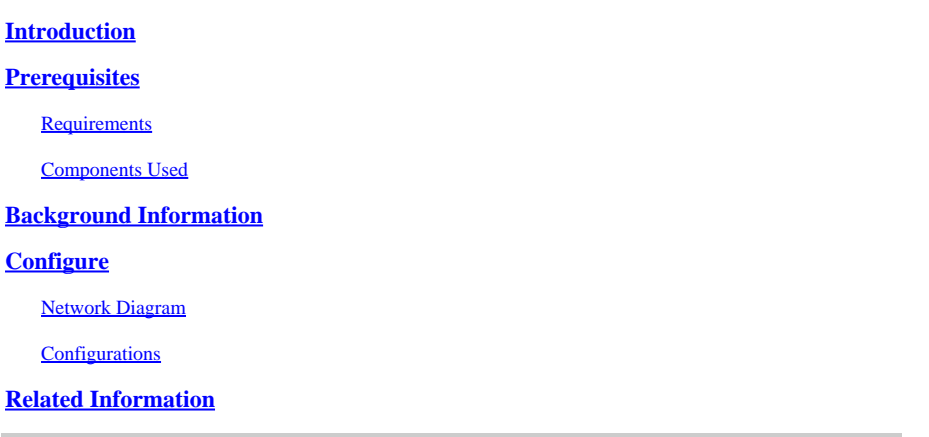

## <span id="page-0-0"></span>**Introduction**

This document describes how to configure transit routing in an Application Centric Infrastructure (ACI) multipod environment.

## <span id="page-0-1"></span>**Prerequisites**

### <span id="page-0-2"></span>**Requirements**

Cisco recommends that you have knowledge of these topics:

- 1. ACI multipod
- 2. L3Out
- 3. Contracts
- 4. Routing protocols

#### <span id="page-0-3"></span>**Components Used**

The information in this document is based on these software and hardware versions:

- 1. 2 N5K-C5548UP switches, both on NXOS version 7.3(8) (used as external routers)
- 2. 1 N9K-C9332PQ leaf switch and 1 N9K-C93108TC-EX leaf switch, both on ACI version 14.2(7f)
- 3. 2 N9K-C9336PQ spine switches, both on ACI version 14.2(7f)
- 4. 1 N9K-C9232C switch (used as IPN device) on NXOS version 10.3(3)

The information in this document was created using the above devices in a specific lab environment. All of the devices used in this document started with a cleared (default) configuration. If your network is live, ensure that you understand the potential impact of any command.

## <span id="page-0-4"></span>**Background Information**

In transit routing, the Cisco ACI fabric advertises the routes that are learned from one Layer 3 Out (L3Out) connection to another L3Out connection. The external Layer 3 domains peer with the fabric on the border

leaf switches. The fabric is a transit Multiprotocol Border Gateway Protocol (MP-BGP) domain between the peers.

## <span id="page-1-0"></span>**Configure**

### <span id="page-1-1"></span>**Network Diagram**

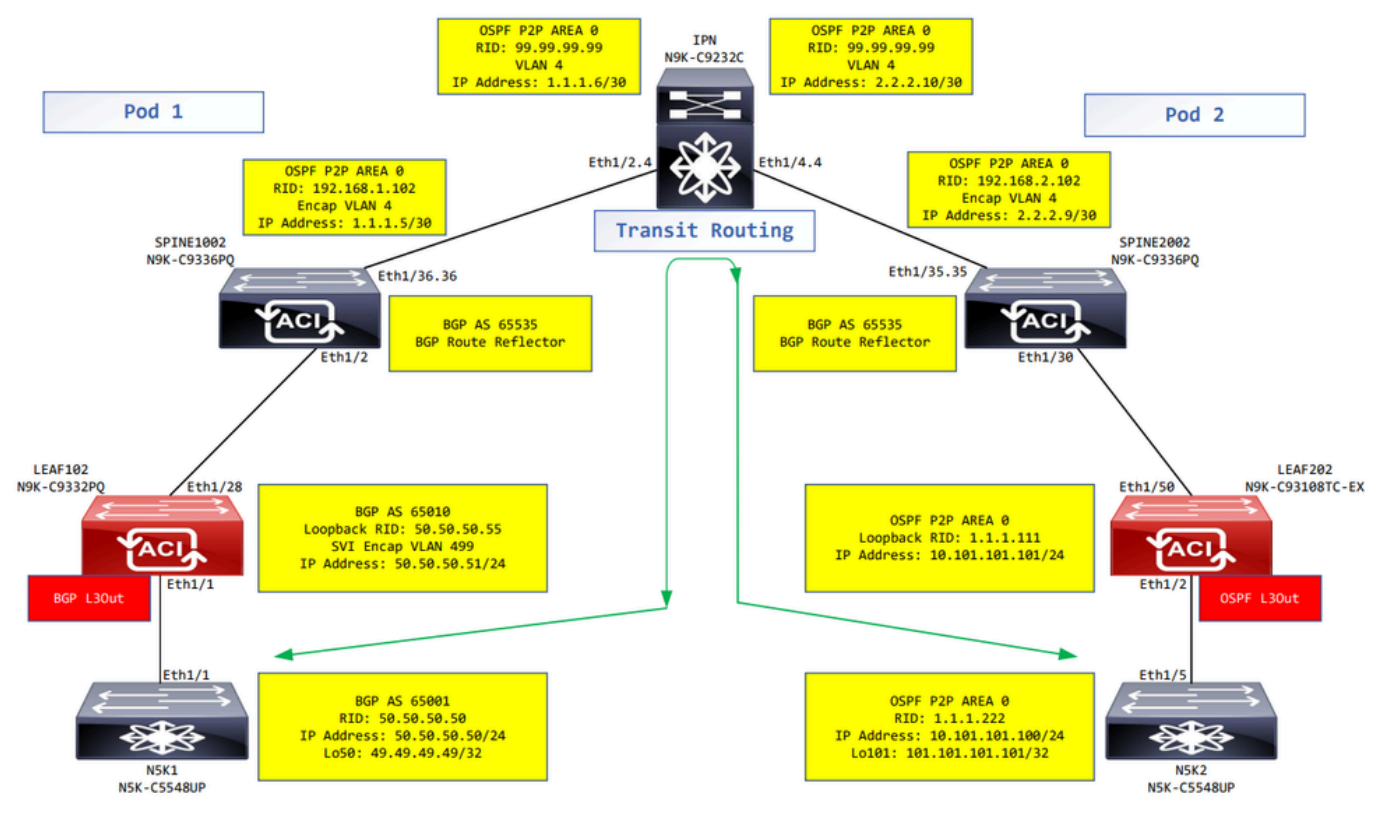

<span id="page-1-2"></span>*Network diagram*

### **Configurations**

A logical node profile is used to identify the leaf switch that is connected to external networks, and that can deploy the routing protocol or static routes towards it. To view the logical node profile in the L3Out, navigate to your Tenant > Networking > L3Outs > L3Out > Logical Node Profiles > Logical Node Profile as shown in the image.

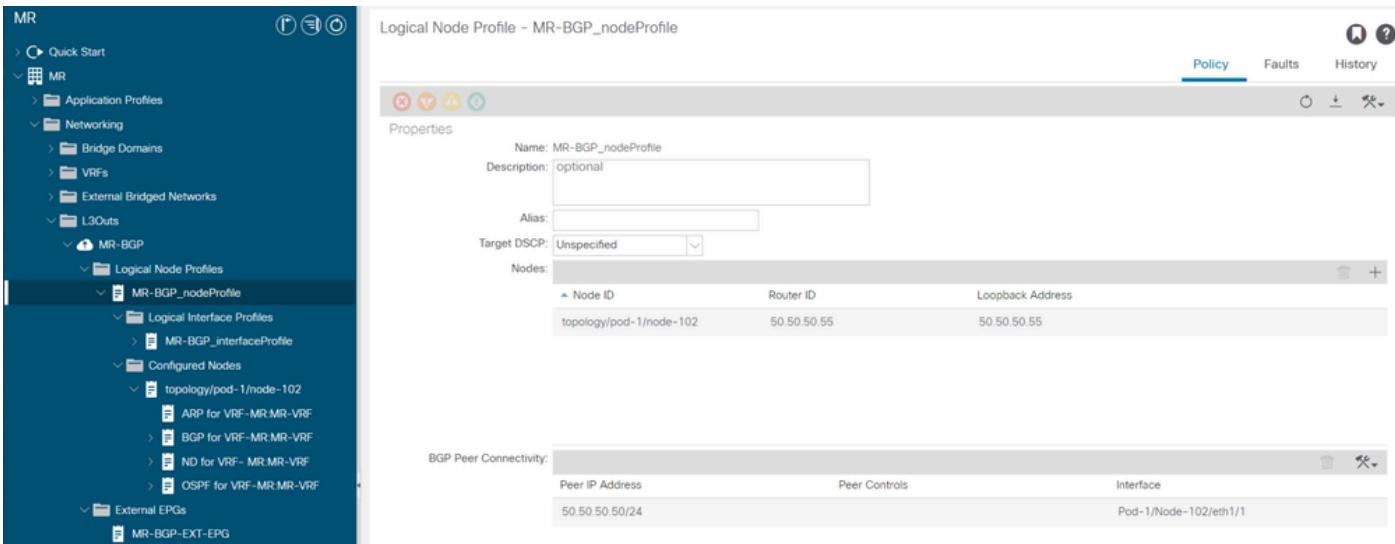

#### *Logical node profile for LEAF102*

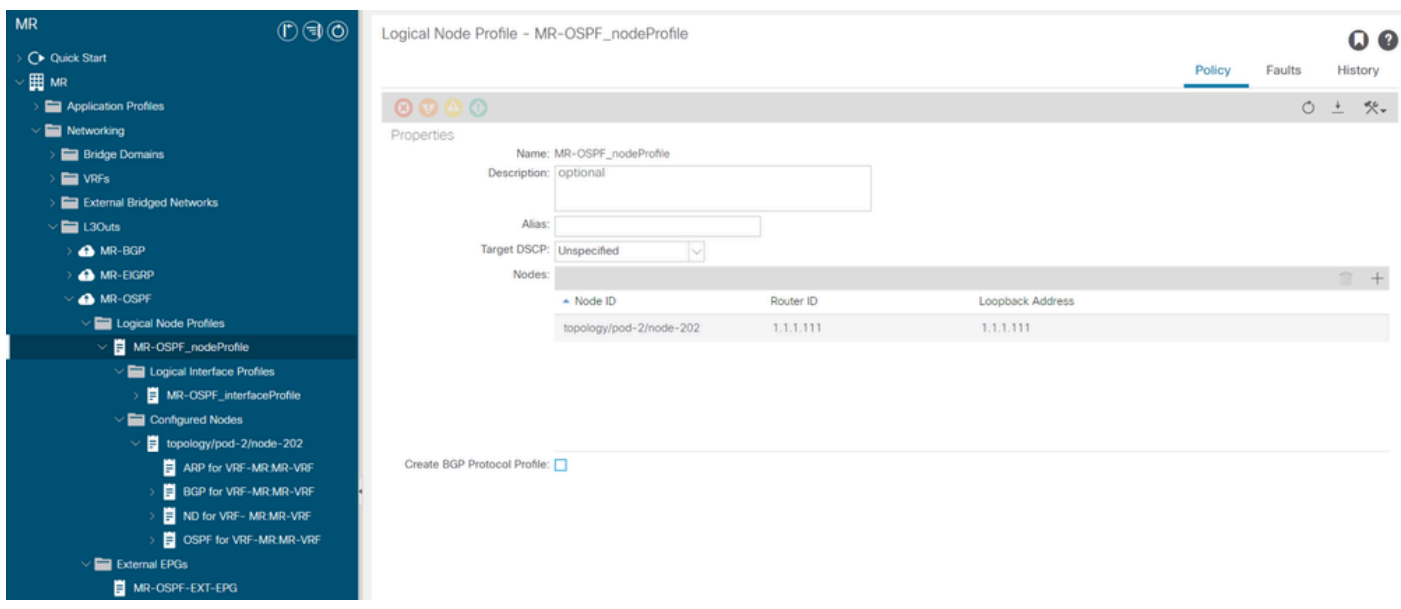

*Logical node profile for LEAF202*

A logical interface profile is used to identify the L3Out interface that connects to the external device. You see several function elements that are defined for virtual routing and forwarding (VRF): Address Resolution Protocol (ARP), Border Gateway Protocol (BGP), Neighbor Discovery, and Open Shortest Path First (OSPF) as a consequence of both profiles. To view the logical interface profile in the L3Out, navigate to your Tenant > Networking > L3Outs > L3Out > Logical Node Profiles > Logical Node Profile > Logical Interface Profiles > Logical Interface Profile. In these examples, an SVI is configured in the logical interface profile.

| <b>MR</b>                                     | $0 \oplus \mathbb{O}$ | Logical Interface Profile - MR-BGP_interfaceProfile |           |           |                                |                   |                           |                          |            |        | O                   |  |
|-----------------------------------------------|-----------------------|-----------------------------------------------------|-----------|-----------|--------------------------------|-------------------|---------------------------|--------------------------|------------|--------|---------------------|--|
| ◯ Quick Start<br>· 田 MR                       |                       |                                                     |           |           |                                |                   |                           |                          | Policy     | Faults | History             |  |
| Application Profiles                          |                       |                                                     |           |           |                                | General           | Routed Sub-Interfaces     | <b>Routed Interfaces</b> |            | SVI    | <b>Floating SVI</b> |  |
| $\vee$ <b>Networking</b>                      |                       |                                                     |           |           |                                |                   |                           |                          |            |        |                     |  |
| <b>Bridge Domains</b>                         |                       |                                                     |           |           |                                |                   |                           |                          |            |        | $O \pm$             |  |
| $\blacksquare$ VRFs                           |                       |                                                     |           |           |                                |                   |                           |                          |            |        | $\Box$ +            |  |
| <b>External Bridged Networks</b>              |                       | $-$ Path                                            | Side A IP | Side B IP | Secondary IP<br><b>Address</b> | <b>IP Address</b> | <b>MAC Address</b>        | MTU (bytes)              | Encap      |        | <b>Encap Scope</b>  |  |
| $\vee$ $\blacksquare$ L3Outs                  |                       | Pod-1/Node-102/eth1/1                               |           |           |                                | 50.50.50.51/24    | 00:22:BD:F8:19:FF inherit |                          | $vlan-499$ | Local  |                     |  |
| $\vee$ $\bigoplus$ MR-BGP                     |                       |                                                     |           |           |                                |                   |                           |                          |            |        |                     |  |
| Logical Node Profiles                         |                       |                                                     |           |           |                                |                   |                           |                          |            |        |                     |  |
| $\vee$ MR-BGP_nodeProfile                     |                       |                                                     |           |           |                                |                   |                           |                          |            |        |                     |  |
| $\vee$ <b>Ex</b> Logical Interface Profiles   |                       |                                                     |           |           |                                |                   |                           |                          |            |        |                     |  |
| MR-BGP_interfaceProfile                       |                       |                                                     |           |           |                                |                   |                           |                          |            |        |                     |  |
| $\vee$ $\blacksquare$ Configured Nodes        |                       |                                                     |           |           |                                |                   |                           |                          |            |        |                     |  |
| $\vee$   topology/pod-1/node-102              |                       |                                                     |           |           |                                |                   |                           |                          |            |        |                     |  |
| ARP for VRF-MR:MR-VRF                         |                       |                                                     |           |           |                                |                   |                           |                          |            |        |                     |  |
| <b>BGP for VRF-MR:MR-VRF</b>                  |                       |                                                     |           |           |                                |                   |                           |                          |            |        |                     |  |
| ND for VRF- MR:MR-VRF                         |                       |                                                     |           |           |                                |                   |                           |                          |            |        |                     |  |
| OSPF for VRF-MR:MR-VRF                        |                       |                                                     |           |           |                                |                   |                           |                          |            |        |                     |  |
| External EPGs                                 |                       |                                                     |           |           |                                |                   |                           |                          |            |        |                     |  |
| MR-BGP-EXT-EPG                                |                       |                                                     |           |           |                                |                   |                           |                          |            |        |                     |  |
| Route map for import and export route control |                       |                                                     |           |           |                                |                   |                           |                          |            |        |                     |  |

*Logical interface profile for LEAF102, eth1/1*

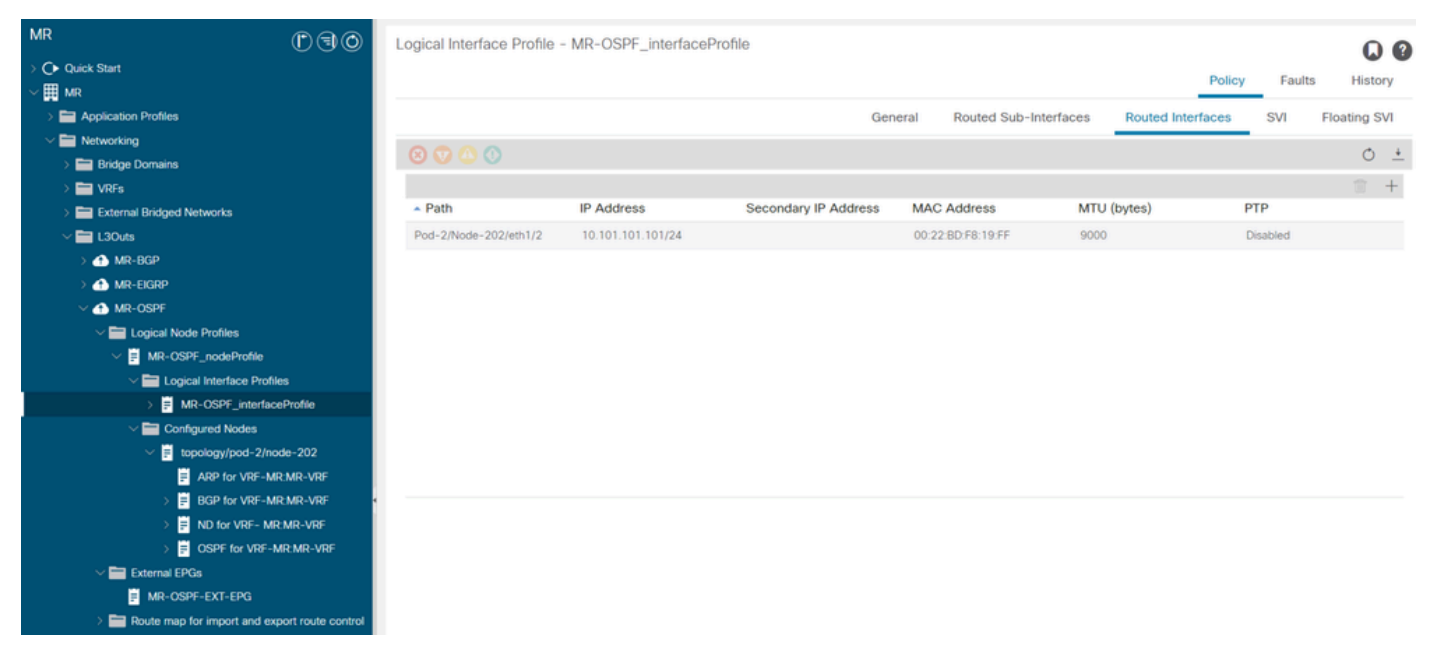

*Logical interface profile for LEAF202, eth1/2*

An external EPG instance profile (External EPG, L3Out EPG) represents a group of external subnets that have the same security behavior. Other subnets can also associate with other scopes, which define the routing behavior for that subnet. To view the external EPG in the L3Out, navigate to your Tenant > Networking > L3Outs > L3Out > External EPGs > External EPG as shown in the image.

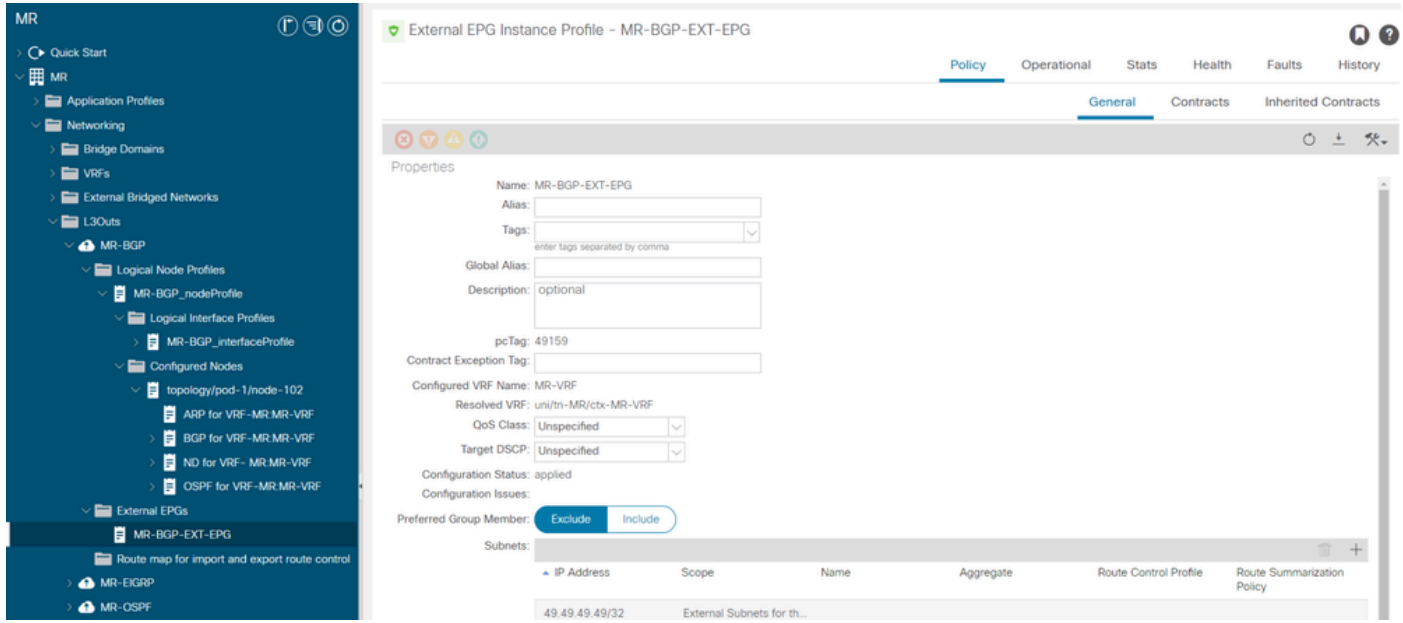

*External EPG instance profile for MR-BGP L3Out*

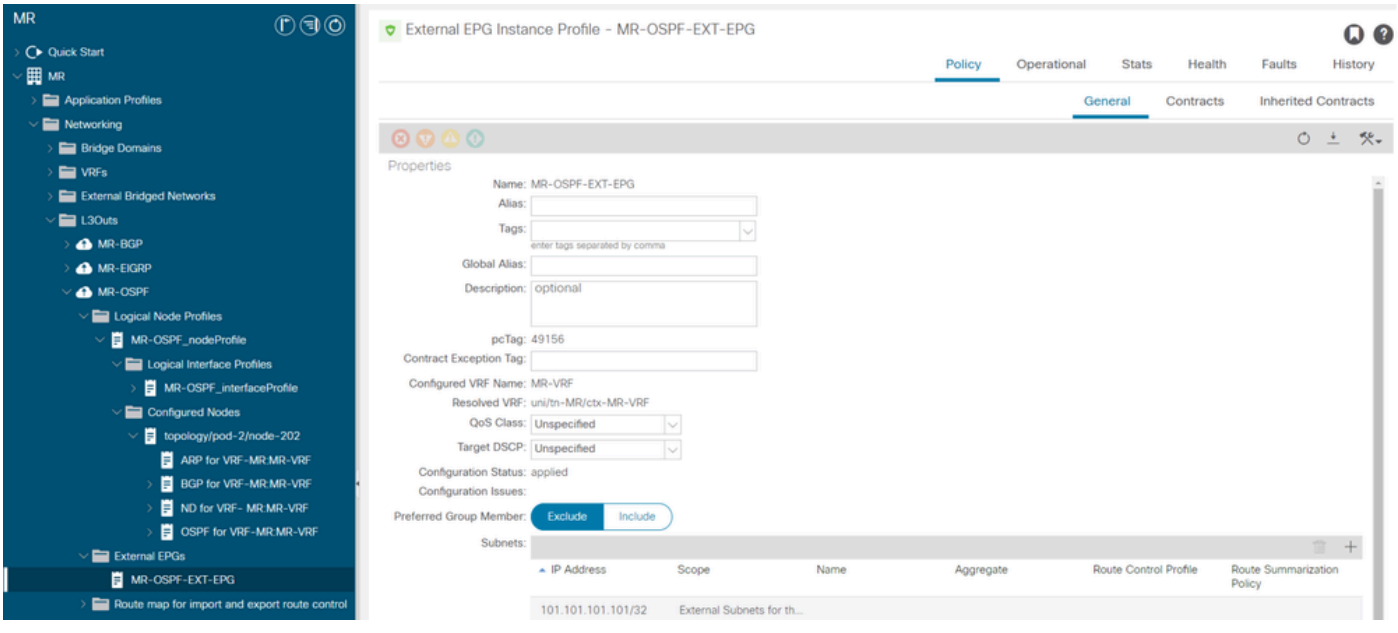

*External EPG instance profile for MR-OSPF L3Out*

In these examples, the MR-PERMIT-ICMPcontract is applied as both a provided and consumed contract in both external EPGs.

| <b>MR</b>                                        | 0 0 0 |                           |                       | C External EPG Instance Profile - MR-BGP-EXT-EPG |                      |                        |                  |                             |           | QQ                         |
|--------------------------------------------------|-------|---------------------------|-----------------------|--------------------------------------------------|----------------------|------------------------|------------------|-----------------------------|-----------|----------------------------|
| ◯ Quick Start                                    |       |                           |                       |                                                  |                      |                        | Policy           | <b>Stats</b><br>Operational | Health    | Faults<br>History          |
| · 田 MR                                           |       |                           |                       |                                                  |                      |                        |                  |                             |           |                            |
| Application Profiles                             |       |                           |                       |                                                  |                      |                        |                  | General                     | Contracts | <b>Inherited Contracts</b> |
| $\vee$ $\blacksquare$ Networking                 |       |                           |                       |                                                  |                      |                        |                  |                             |           |                            |
| <b>Bridge Domains</b>                            |       | THealthy (8) (7) (3)      |                       |                                                  |                      |                        |                  |                             |           | ○ ± 癸。                     |
| <b>E</b> VRFs                                    |       | Name                      | $\overline{ }$ Tenant | <b>Tenant Alias</b>                              | <b>Contract Type</b> | Provided /<br>Consumed | <b>QoS Class</b> | State                       | Label     | Subject Label              |
| <b>External Bridged Networks</b>                 |       | G Contract Type: Contract |                       |                                                  |                      |                        |                  |                             |           |                            |
| $\vee$ $\blacksquare$ L30uts                     |       | MR-PERMIT-ICMP            | <b>MR</b>             |                                                  | Contract             | Provided               | Unspecified      | formed                      |           |                            |
| $\vee$ $\bigoplus$ MR-BGP                        |       |                           |                       |                                                  |                      |                        |                  |                             |           |                            |
| $\vee$ $\blacksquare$ Logical Node Profiles      |       | MR-PERMIT-ICMP            | MR                    |                                                  | Contract             | Consumed               | Unspecified      | formed                      |           |                            |
| $\vee$ $\blacksquare$ MR-BGP_nodeProfile         |       |                           |                       |                                                  |                      |                        |                  |                             |           |                            |
| $\vee$ $\blacksquare$ Logical Interface Profiles |       |                           |                       |                                                  |                      |                        |                  |                             |           |                            |
| MR-BGP_interfaceProfile                          |       |                           |                       |                                                  |                      |                        |                  |                             |           |                            |
| $\vee$ $\blacksquare$ Configured Nodes           |       |                           |                       |                                                  |                      |                        |                  |                             |           |                            |
| $\vee$   topology/pod-1/node-102                 |       |                           |                       |                                                  |                      |                        |                  |                             |           |                            |
| ARP for VRF-MR.MR-VRF                            |       |                           |                       |                                                  |                      |                        |                  |                             |           |                            |
| <b>BGP for VRF-MR.MR-VRF</b>                     |       |                           |                       |                                                  |                      |                        |                  |                             |           |                            |
| ND for VRF-MR.MR-VRF                             |       |                           |                       |                                                  |                      |                        |                  |                             |           |                            |
| OSPF for VRF-MR.MR-VRF                           |       |                           |                       |                                                  |                      |                        |                  |                             |           |                            |
| $\vee$ $\blacksquare$ External EPGs              |       |                           |                       |                                                  |                      |                        |                  |                             |           |                            |
| MR-BGP-EXT-EPG                                   |       |                           |                       |                                                  |                      |                        |                  |                             |           |                            |
| Route map for import and export route control    |       |                           |                       |                                                  |                      |                        |                  |                             |           |                            |

*MR-PERMIT-ICMP contract applied to MR-BGP-EXT-EPG*

| <b>MR</b><br>0 0 0                                                                              |                                 |               | C External EPG Instance Profile - MR-OSPF-EXT-EPG |                      |                        |                  |              |                        | O <sub>o</sub>             |
|-------------------------------------------------------------------------------------------------|---------------------------------|---------------|---------------------------------------------------|----------------------|------------------------|------------------|--------------|------------------------|----------------------------|
| C Quick Start                                                                                   |                                 |               |                                                   |                      |                        | Policy           | Operational  | <b>Stats</b><br>Health | History<br>Faults          |
| 田 MR<br>Application Profiles                                                                    |                                 |               |                                                   |                      |                        |                  |              |                        | <b>Inherited Contracts</b> |
| $\vee$ <b>E</b> Networking                                                                      |                                 |               |                                                   |                      |                        |                  | General      | Contracts              |                            |
| <b>Bridge Domains</b>                                                                           | <b>O</b> Healthy <b>8 0 0 0</b> |               |                                                   |                      |                        |                  |              |                        | ○ ± 癸。                     |
| $\blacksquare$ VRFs                                                                             | Name                            | $\sim$ Tenant | <b>Tenant Alias</b>                               | <b>Contract Type</b> | Provided /<br>Consumed | <b>QoS Class</b> | <b>State</b> | Label                  | Subject Label              |
| <b>External Bridged Networks</b>                                                                | G Contract Type: Contract       |               |                                                   |                      |                        |                  |              |                        |                            |
| $\vee$ $\blacksquare$ L30uts                                                                    | MR-PERMIT-ICMP MR               |               |                                                   | Contract             | Provided               | Unspecified      | formed       |                        |                            |
| <b>A</b> MR-BGP                                                                                 | MR-PERMIT-ICMP                  | MR            |                                                   | Contract             | Consumed               | Unspecified      | formed       |                        |                            |
| <b>A</b> MR-EIGRP                                                                               |                                 |               |                                                   |                      |                        |                  |              |                        |                            |
| A MR-OSPF                                                                                       |                                 |               |                                                   |                      |                        |                  |              |                        |                            |
| $\vee$ $\blacksquare$ Logical Node Profiles                                                     |                                 |               |                                                   |                      |                        |                  |              |                        |                            |
| $\vee$ $\blacksquare$ MR-OSPF_nodeProfile<br>$\vee$ <b>Execution</b> Logical Interface Profiles |                                 |               |                                                   |                      |                        |                  |              |                        |                            |
| MR-OSPF_interfaceProfile                                                                        |                                 |               |                                                   |                      |                        |                  |              |                        |                            |
| $\vee$ $\blacksquare$ Configured Nodes                                                          |                                 |               |                                                   |                      |                        |                  |              |                        |                            |
| $\sqrt{2}$ topology/pod-2/node-202                                                              |                                 |               |                                                   |                      |                        |                  |              |                        |                            |
| ARP for VRF-MR.MR-VRF                                                                           |                                 |               |                                                   |                      |                        |                  |              |                        |                            |
| <b>BGP for VRF-MR:MR-VRF</b>                                                                    |                                 |               |                                                   |                      |                        |                  |              |                        |                            |
| ND for VRF-MR:MR-VRF                                                                            |                                 |               |                                                   |                      |                        |                  |              |                        |                            |
| OSPF for VRF-MR:MR-VRF                                                                          |                                 |               |                                                   |                      |                        |                  |              |                        |                            |
| $\vee$ External EPGs                                                                            |                                 |               |                                                   |                      |                        |                  |              |                        |                            |
| MR-OSPF-EXT-EPG                                                                                 |                                 |               |                                                   |                      |                        |                  |              |                        |                            |
| Route map for import and export route control                                                   |                                 |               |                                                   |                      |                        |                  |              |                        |                            |

*MR-PERMIT-ICMP contract applied to MR-OSPF-EXT-EPG*

#### On LEAF102, BGP is established with neighbor 50.50.50.50 and is receiving the external network 49.49.49.49/32.

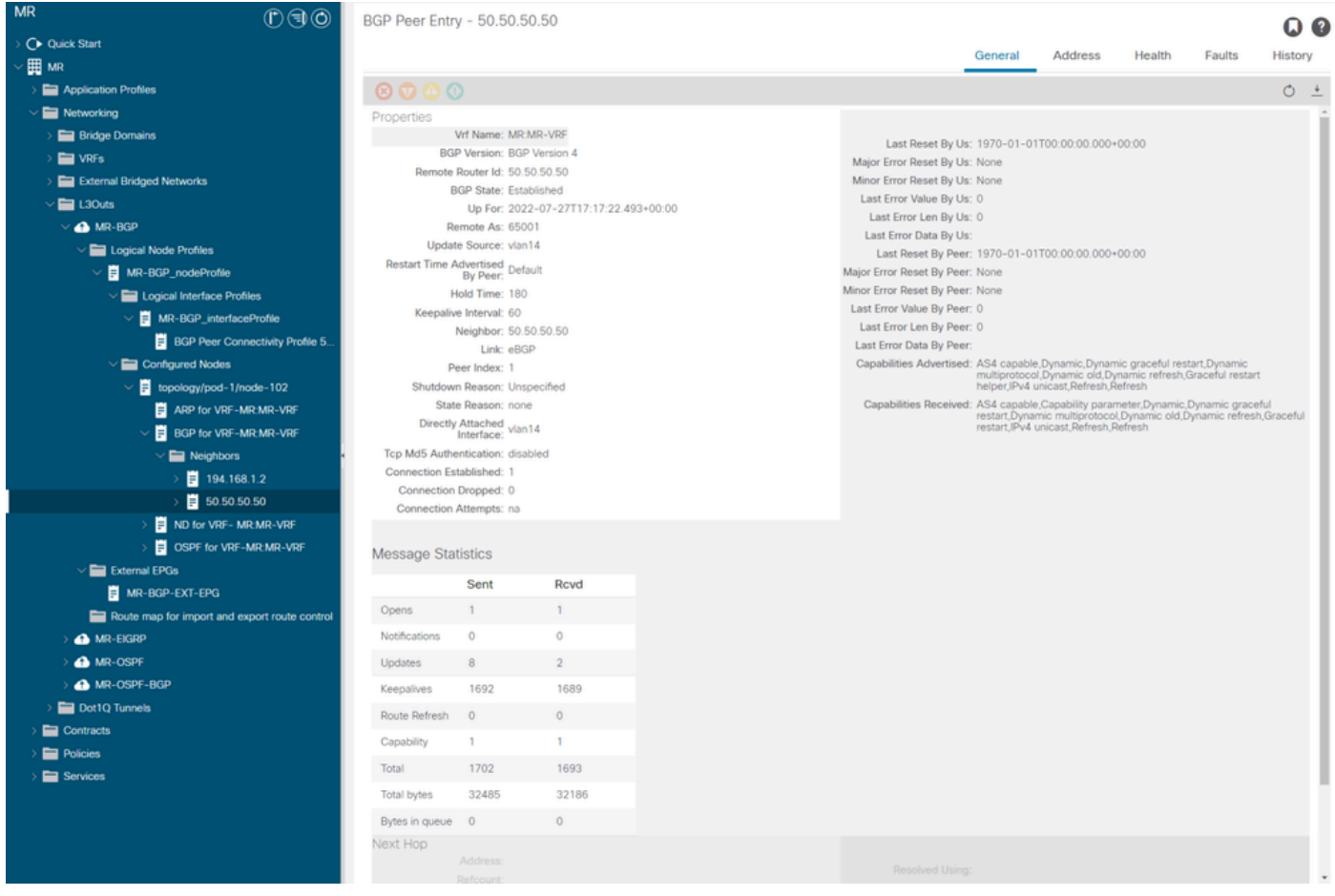

*BGP peer entry on LEAF102*

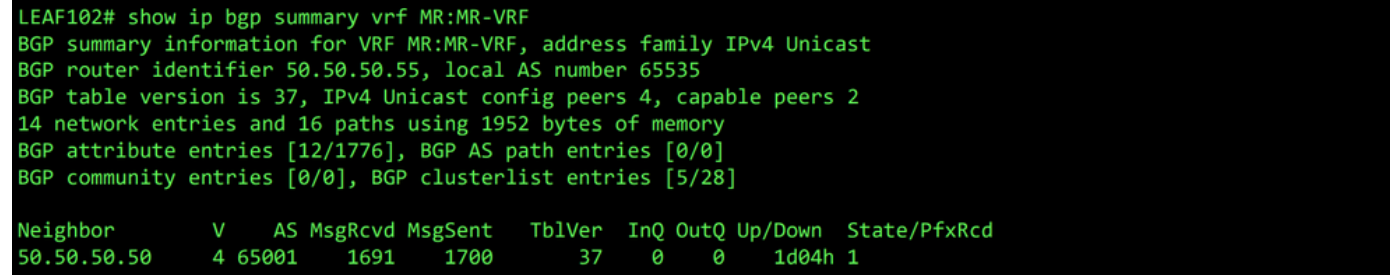

*BGP summary for VRF MR:MR-VRF on LEAF102*

```
LEAF102# show ip route bgp vrf MR:MR-VRF<br>IP Route Table for VRF "MR:MR-VRF"
'*' denotes best ucast next-hop
" denotes best ucast next-nop<br>"**' denotes best mcast next-hop<br>"[x/y]' denotes [preference/metric]<br>"%<string>' in via output denotes VRF <string>
49.49.49.49/32, ubest/mbest: 1/0<br>*via 50.50.50.50%MR:MR-VRF, [20/0], 1d04h, bgp-65535, external, tag 65010
```
*BGP route for VRF MR:MR-VRF on LEAF102*

On LEAF202, OSPF is established with neighbor 1.1.1.222 and is receiving the external network 101.101.101.101/32.

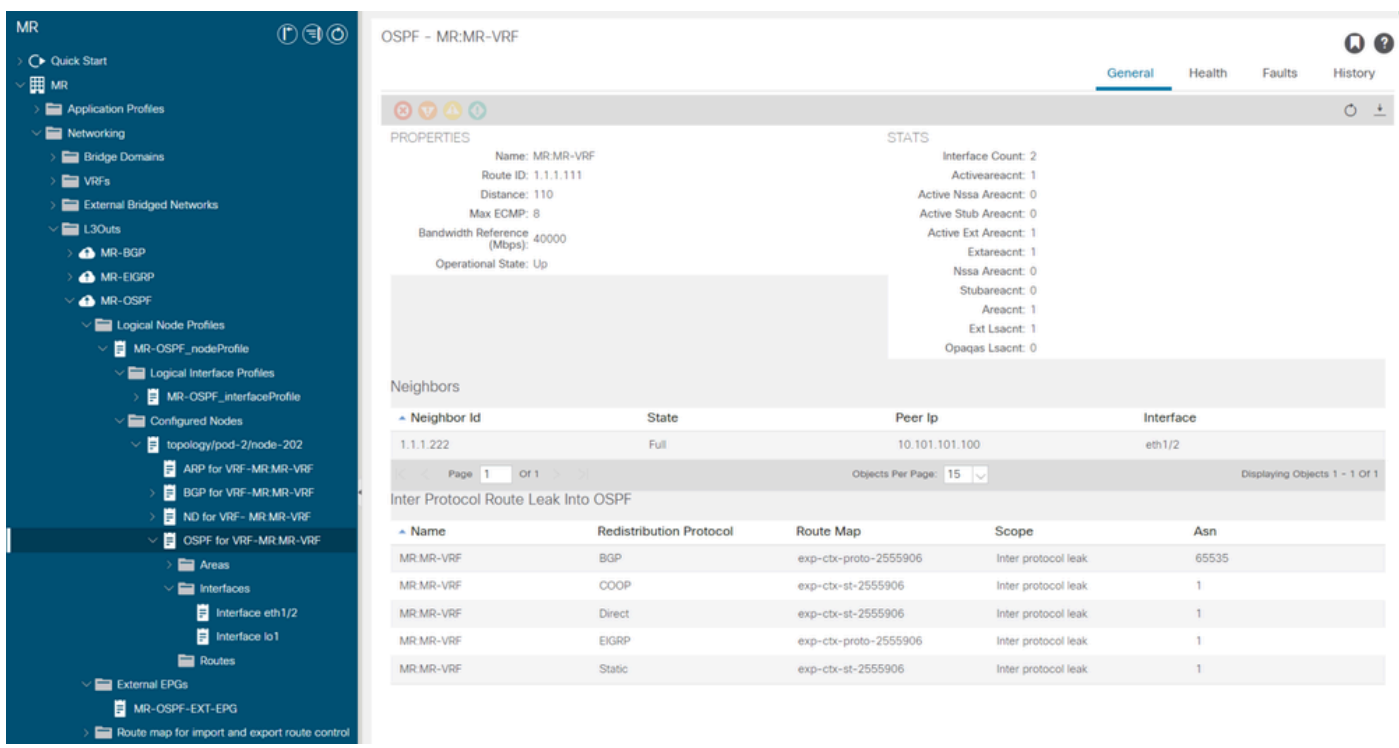

*OSPF neighbor entry on LEAF202*

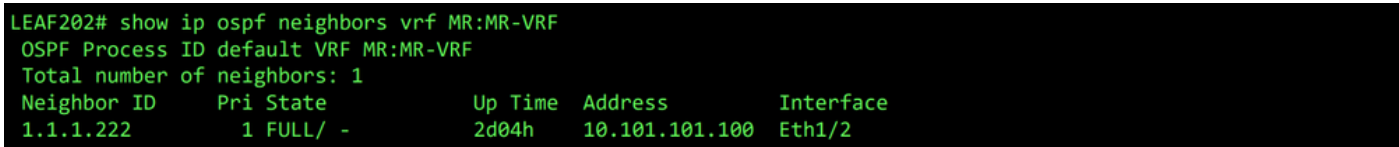

*OSPF neighbor for VRF MR:MR-VRF on LEAF202*

```
LEAF202# show ip route ospf vrf MR:MR-VRF
IP Route Table for VRF "MR:MR-VRF"
'*' denotes best ucast next-hop
"*" denotes best maast next-hop"<br>[X/y]' denotes [preference/metric]
'%<string>' in via output denotes VRF <string>
101.101.101.101/32, ubest/mbest: 1/0
    *via 10.101.101.100, eth1/2, [110/41], 1d00h, ospf-default, intra
```
*OSPF route for VRF MR:MR-VRF on LEAF202*

On both LEAF102 and LEAF202, the MP-BGP table for the VRF shows the external BGP network, 49.49.49.49/32, but it appears as external on LEAF102 and internal on LEAF202. The OSPF external network, 101.101.101.101/32, also appears in the BGP tables on both leaf switches; on LEAF202 it shows as redistributed from OSPF and on LEAF102 it shows as internal.

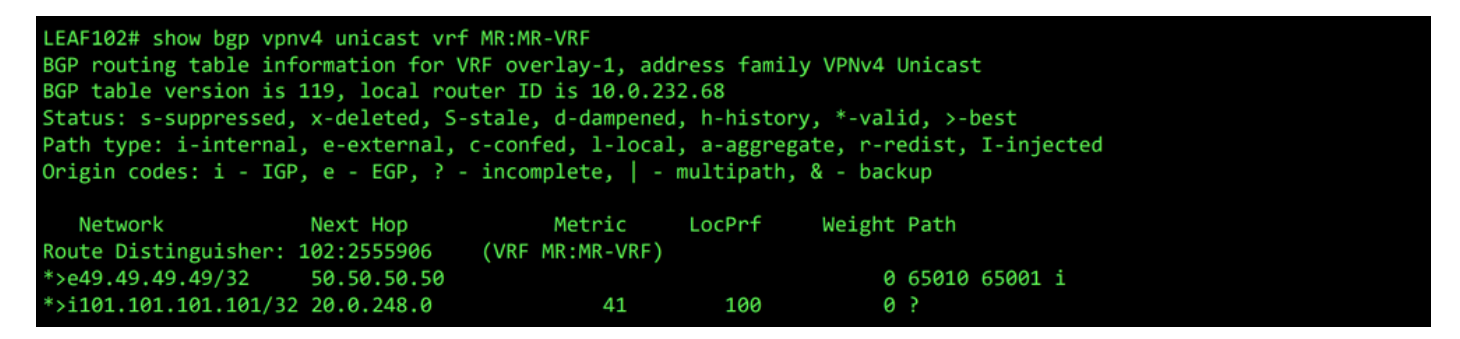

*MP-BGP table for VRF MR:MR-VRF on LEAF102*

| LEAF202# show bgp vpnv4 unicast vrf MR:MR-VRF<br>BGP routing table information for VRF overlay-1, address family VPNv4 Unicast<br>BGP table version is 95, local router ID is 20.0.248.0<br>Status: s-suppressed, x-deleted, S-stale, d-dampened, h-history, *-valid, >-best<br>Path type: i-internal, e-external, c-confed, l-local, a-aggregate, r-redist, I-injected<br>Origin codes: $i - IGP$ , e - EGP, ? - incomplete, $ $ - multipath, & - backup |          |                           |            |             |                 |
|----------------------------------------------------------------------------------------------------|----------|---------------------------|------------|-------------|-----------------|
| Network<br>Route Distinguisher: 202:2555906                                                                                                    | Next Hop | Metric<br>(VRF MR:MR-VRF) | LocPrf     | Weight Path |                 |
| $*$ >149.49.49.49/32 10.0.232.68<br>$*$ >r101.101.101.101/32 0.0.0.0                                                                                                    |          | 41                        | 100<br>100 | 32768 ?     | 0 65010 65001 i |

*MP-BGP table for VRF MR:MR-VRF on LEAF202*

The BGP IPv4 table contains equivalent information.

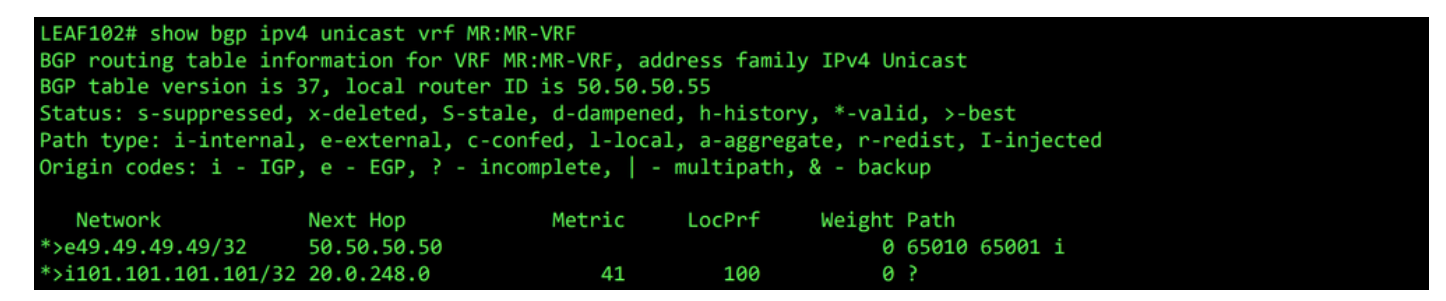

*BGP IPv4 table for VRF MR:MR-VRF on LEAF102*

| LEAF202# show bgp ipv4 unicast vrf MR:MR-VRF<br>BGP routing table information for VRF MR:MR-VRF, address family IPv4 Unicast<br>BGP table version is 31, local router ID is 1.1.1.111<br>Status: s-suppressed, x-deleted, S-stale, d-dampened, h-history, *-valid, >-best<br>Path type: i-internal, e-external, c-confed, l-local, a-aggregate, r-redist, I-injected<br>Origin codes: $i - IGP$ , e - EGP, ? - incomplete, $ $ - multipath, & - backup |          |              |                      |                        |                 |
|----------------------------------------------------------------------------------------------------|----------|--------------|----------------------|------------------------|-----------------|
| Network<br>$*$ >149.49.49.49/32 10.0.232.68<br>$*$ >r101.101.101.101/32 0.0.0.0                                                                                                    | Next Hop | Metric<br>41 | LocPrf<br>100<br>100 | Weight Path<br>32768 ? | 0 65010 65001 i |

*BGP IPv4 table for VRF MR:MR-VRF on LEAF202*

However, the OSPF external network, 101.101.101.101/32, is not in the routing table of N5K1.

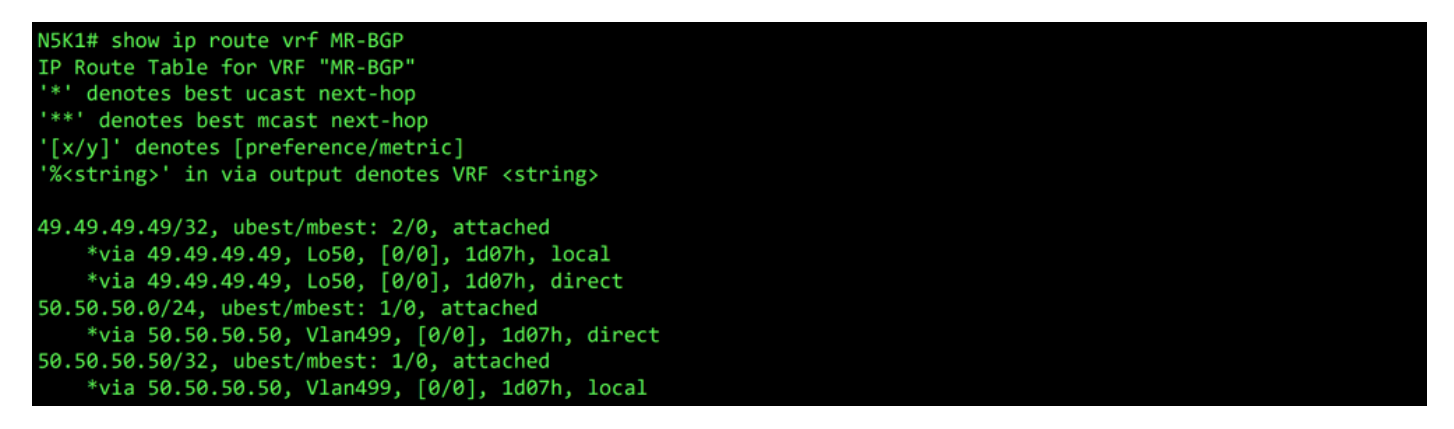

*RIB for VRF MR-BGP on N5K1*

Similarly, the BGP external network, 49.49.49.49/32, is not in N5K2 's RIB.

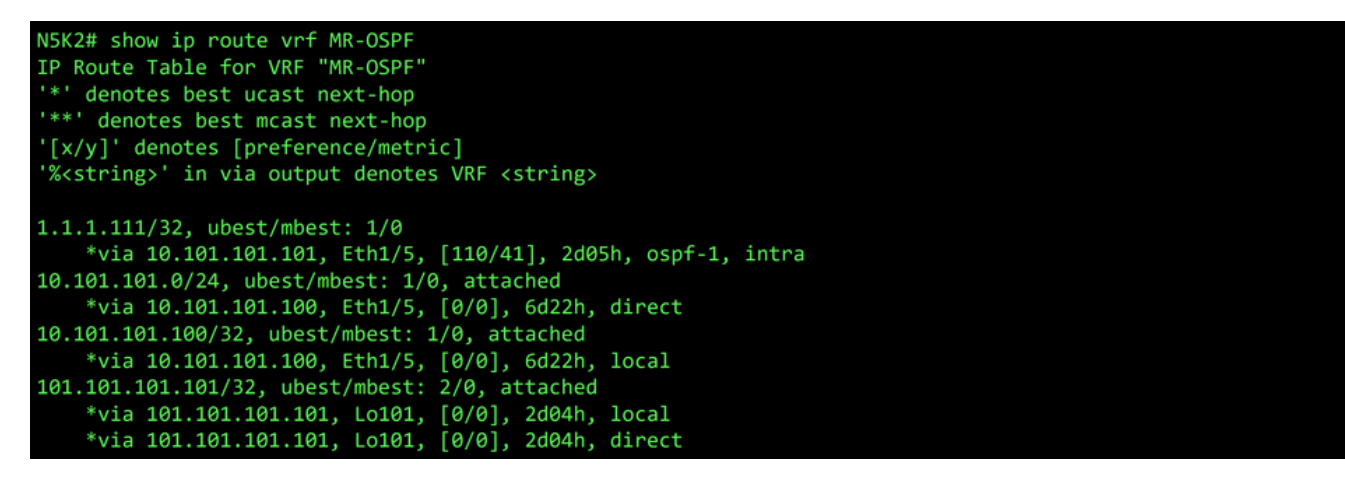

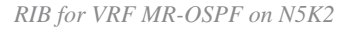

In the BGP L3Out, navigate to External EPGs > External EPG > Subnets and select the + icon in the top-right corner of the table. Enter the IP address of the external subnet received from the OSPF L3Out,

101.101.101.101/32. Choose Export Route Control Subnet in the Route Control section and clear the External Subnets for the External EPG classification. Click Submit. The Export Route Control Subnet option allows a network to be exported (advertised) to the external peer.

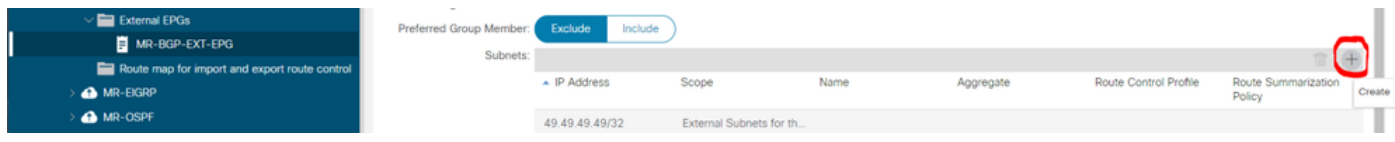

*Create new subnet*

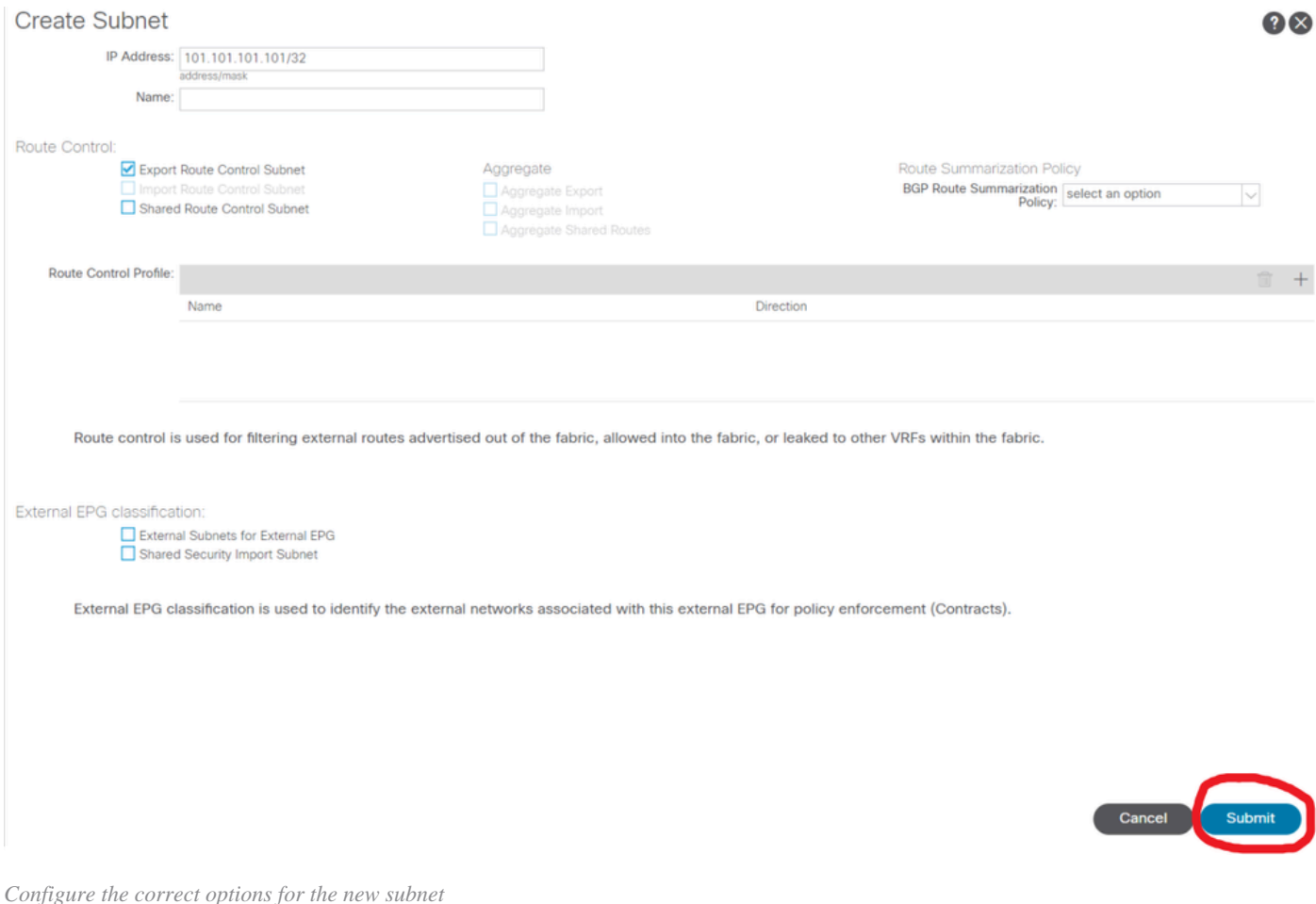

On N5K1, the OSPF external network, 101.101.101.101/32, is now received over BGP.

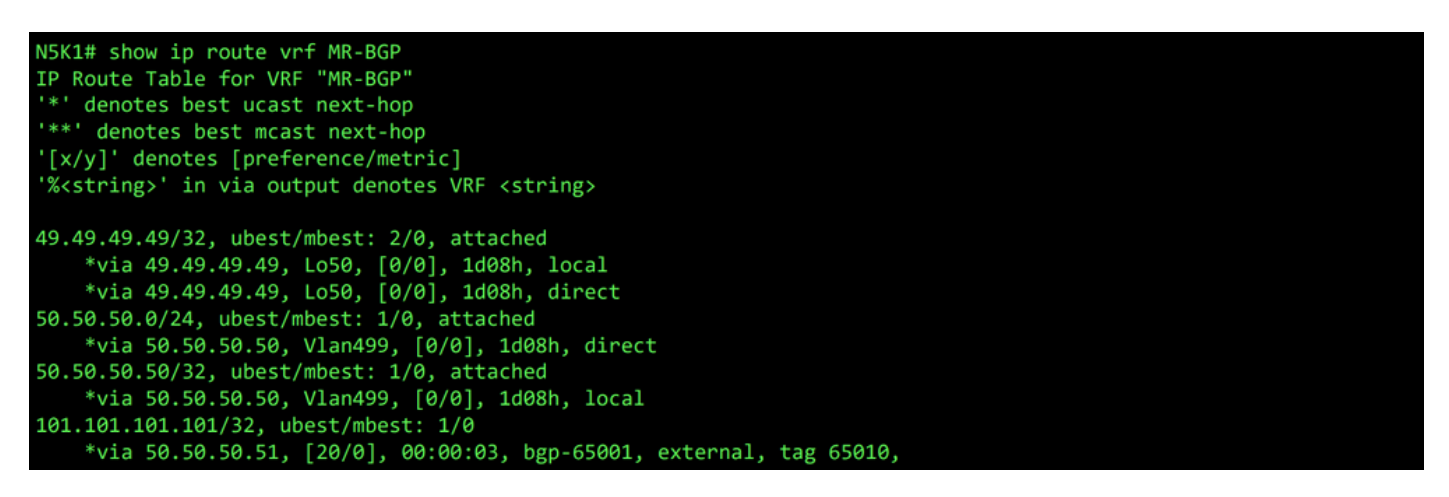

*RIB for VRF MR-BGP on N5K1*

In the OSPF L3Out, navigate to External EPGs > External EPG > Subnets and select the + icon in the top-right corner of the table. Enter the IP address of the external subnet received from the BGP L3Out, 49.49.49.49/32. Choose Export Route Control Subnet in the Route Control section and clear External Subnets for the External EPG classification. ClickSubmit.

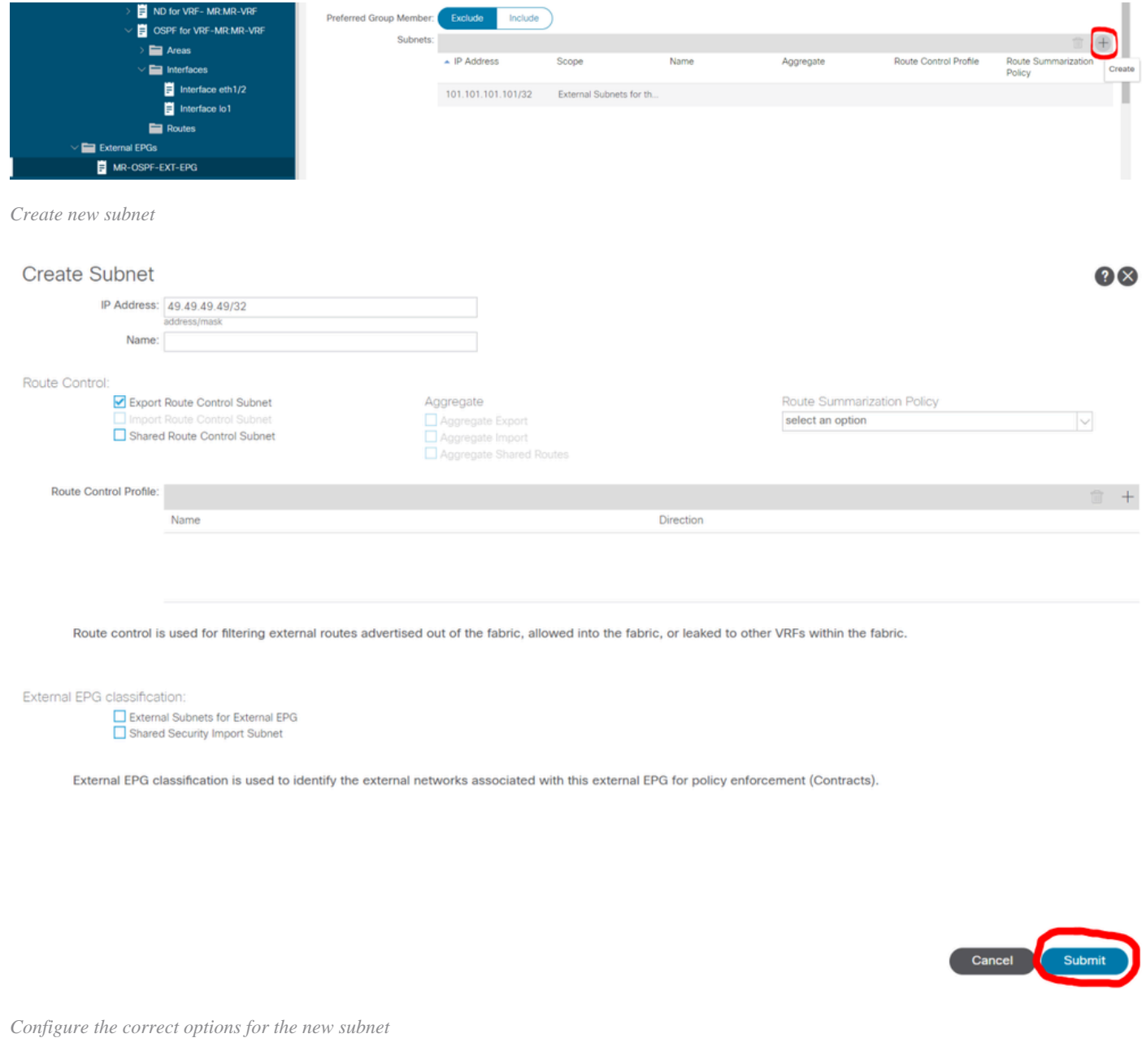

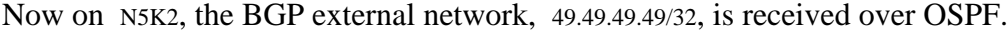

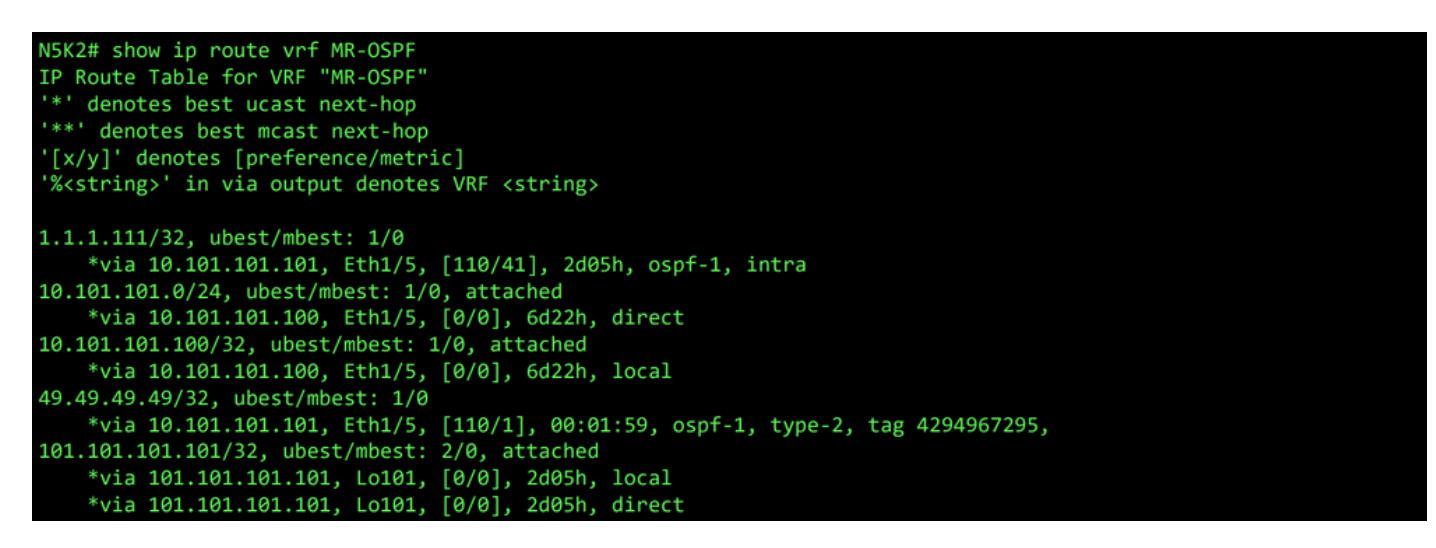

Ping works between the two networks because of theMR-PERMIT-ICMPcontract that was applied to both external EPGs earlier.

```
N5K1# ping 101.101.101.101 vrf MR-BGP source 49.49.49.49
PING 101.101.101.101 (101.101.101.101) from 49.49.49.49: 56 data bytes
64 bytes from 101.101.101.101.101: icmp_seq=0 ttl=252 time=3.059 ms<br>64 bytes from 101.101.101.101: icmp_seq=0 ttl=252 time=3.059 ms<br>64 bytes from 101.101.101.101: icmp_seq=1 ttl=252 time=2.963 ms
64 bytes from 101.101.101.101: icmp_seq=3 ttl=252 time=2.954 ms
64 bytes from 101.101.101.101: icmp_seq=4 ttl=252 time=2.982 ms
 --- 101.101.101.101 ping statistics ---
5 packets transmitted, 5 packets received, 0.00% packet loss
round-trip min/avg/max = 2.954/3.977/7.928 ms
```
*Communication verification on N5K1*

```
N5K2# ping 49.49.49.49 vrf MR-OSPF source 101.101.101.101
PING 49.49.49.49 (49.49.49.49) from 101.101.101.101: 56 data bytes
64 bytes from 49.49.49.49: icmp_seq=0 ttl=252 time=3.107 ms
64 bytes from 49.49.49.49: icmp_seq=1 ttl=252 time=2.99 ms
64 bytes from 49.49.49.49: icmp_seq=2 ttl=252 time=2.98 ms
64 bytes from 49.49.49.49: icmp_seq=3 ttl=252 time=2.986 ms
64 bytes from 49.49.49.49: icmp_seq=4 ttl=252 time=2.99 ms
--- 49.49.49.49 ping statistics ---
5 packets transmitted, 5 packets received, 0.00% packet loss
round-trip min/avg/max = 2.98/3.01/3.107 ms
```
<span id="page-11-0"></span>*Communication verification on N5K2*

## **Related Information**

- [Cisco APIC Layer 3 Networking Configuration Guide, Release 6.0\(x\)](https://www.cisco.com/c/en/us/td/docs/dcn/aci/apic/6x/l3-configuration/cisco-apic-layer-3-networking-configuration-guide-60x/transit-routing-layer3-config-60x.html)
- [Cisco Application Centric Infrastructure Fundamentals, Release 4.2\(x\)](https://www.cisco.com/c/en/us/td/docs/switches/datacenter/aci/apic/sw/4-x/aci-fundamentals/Cisco-ACI-Fundamentals-42x/Cisco-ACI-Fundamentals-41X_chapter_0111.html)
- [Cisco APIC Layer 3 Networking Configuration Guide, Release 3.x and Earlier](https://www.cisco.com/c/en/us/td/docs/switches/datacenter/aci/apic/sw/2-x/L3_config/b_Cisco_APIC_Layer_3_Configuration_Guide/b_Cisco_APIC_Layer_3_Configuration_Guide_chapter_010100.html)
- **[Cisco Technical Support & Downloads](https://www.cisco.com/c/en/us/support/index.html?referring_site=bodynav)**